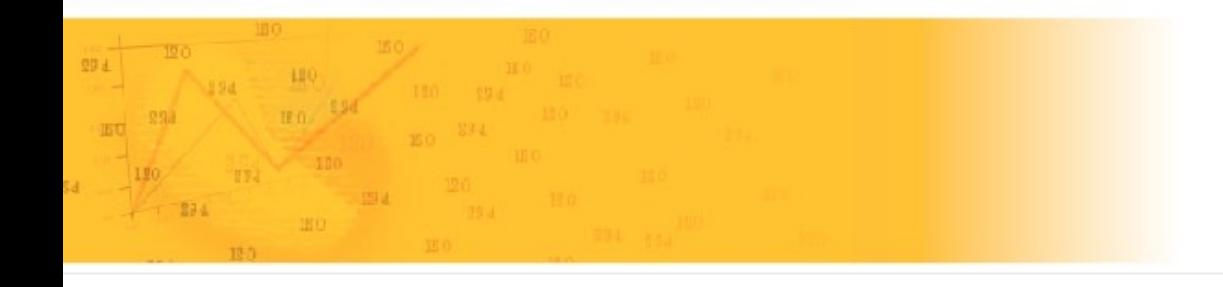

# T.I.E.B.

Taller de Indicadores de Evaluación de Bibliotecas

3 - 4 de Diciembre de 2007, La Plata, Argentina.

# INDICADORES DE SEGUNDO NIVEL Ejemplos de bibliotecas de la UNLP

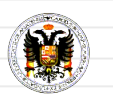

Dr. Javier López Gijón, UGR

Correo-e: jgijon@ugr.es

Lic. Marcela Fushimi, UNLP **UNLP** 

Correo-e: mfushimi@fahce.unlp.edu.ar

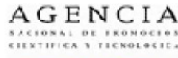

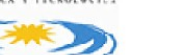

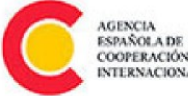

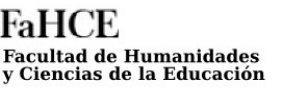

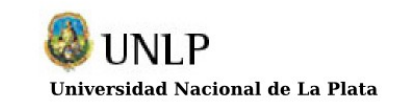

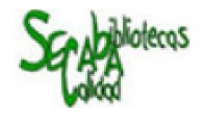

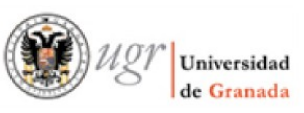

## **OPERATIVIDAD**

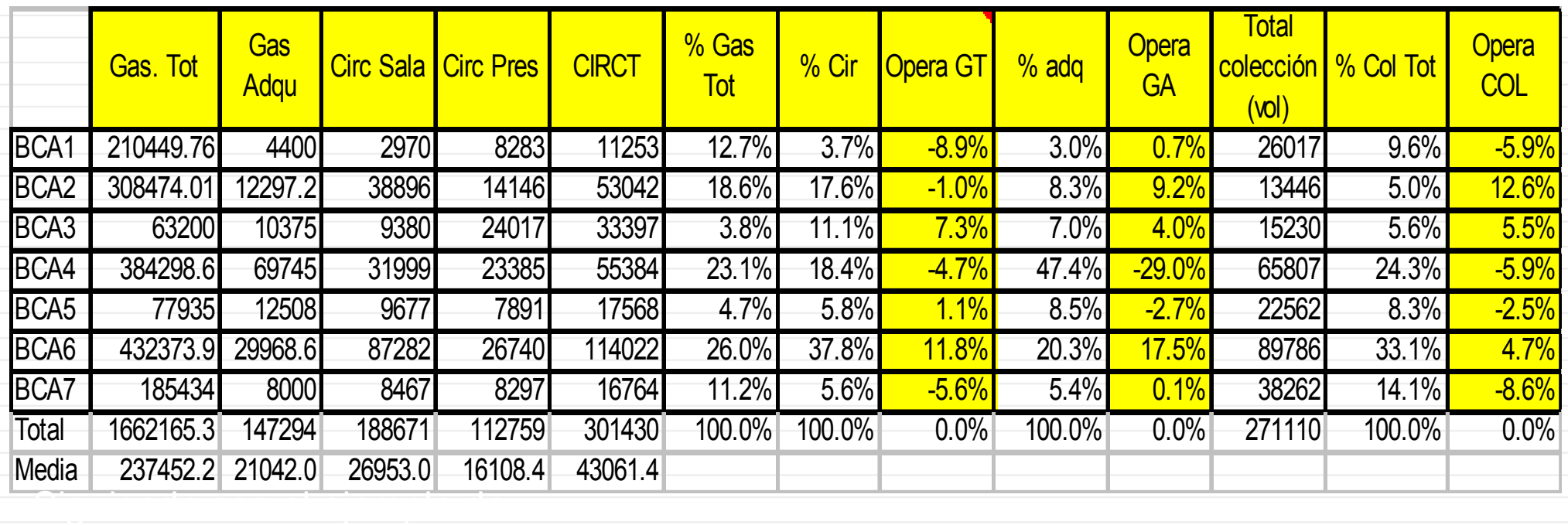

### **Fórmulas:**

294

180

**18.0** 

294

**OC = % circulación - % colección**

12.0

120

**OGT = % circulación - % gasto total**

**OGA = % circulación** - **% gasto adquisiciones**

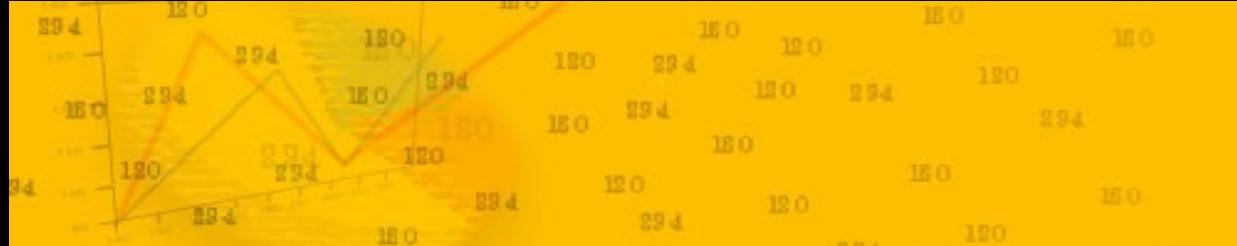

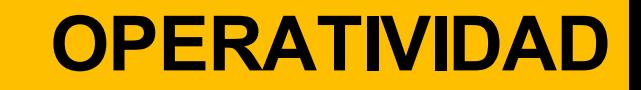

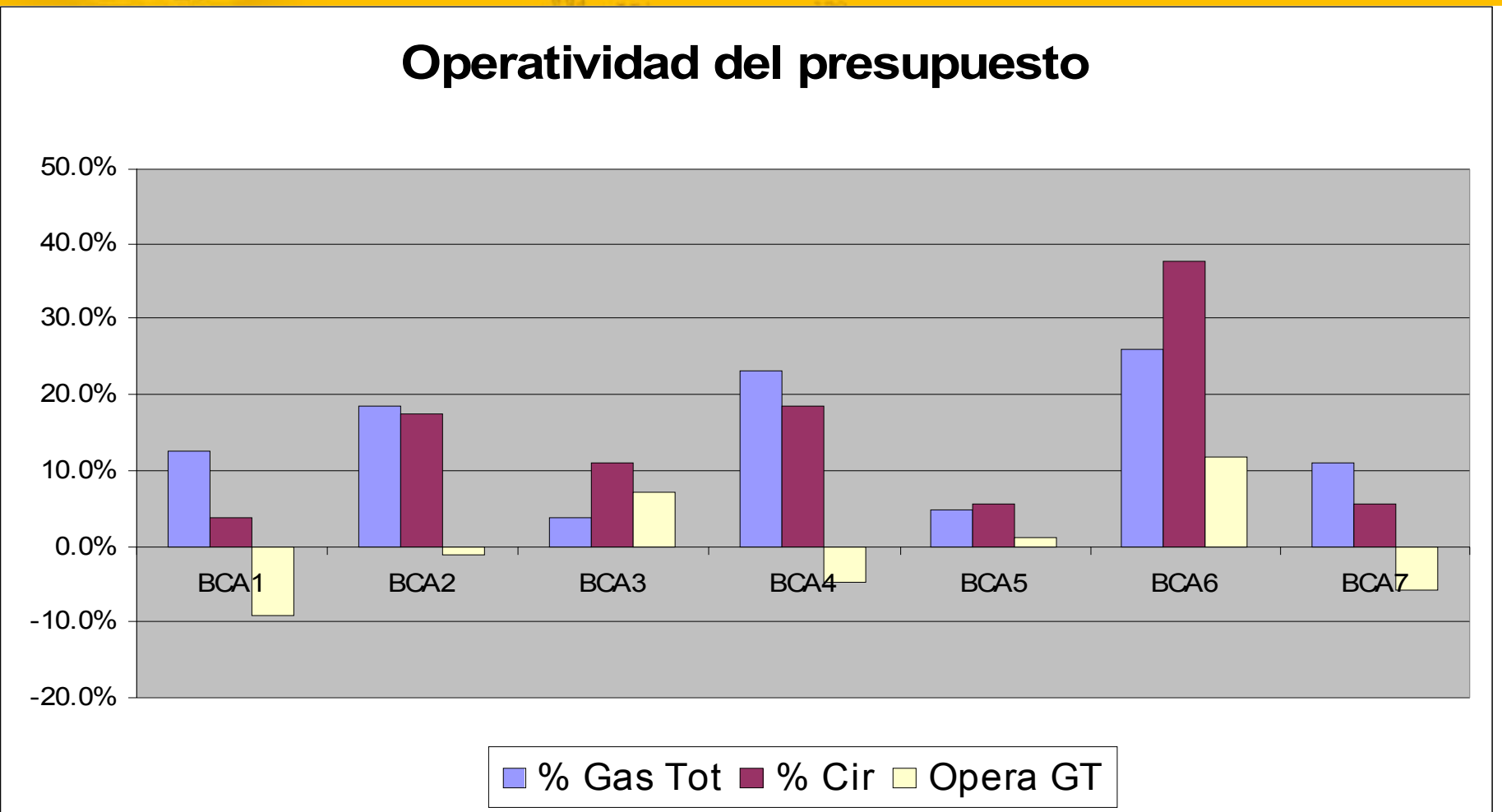

Bcas 3 y 6 tienen operatividad positiva, bcas 1, 4 y 7 tienen operatividad negativa, bcas 2 y 5 están dentro de lo normal

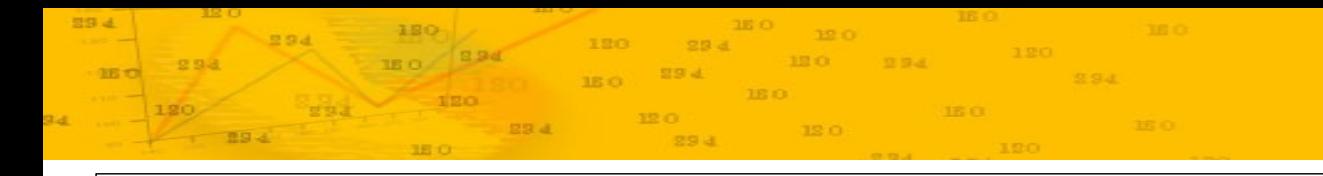

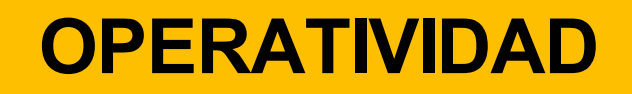

#### **Operatividad del gasto en adquisiciones**

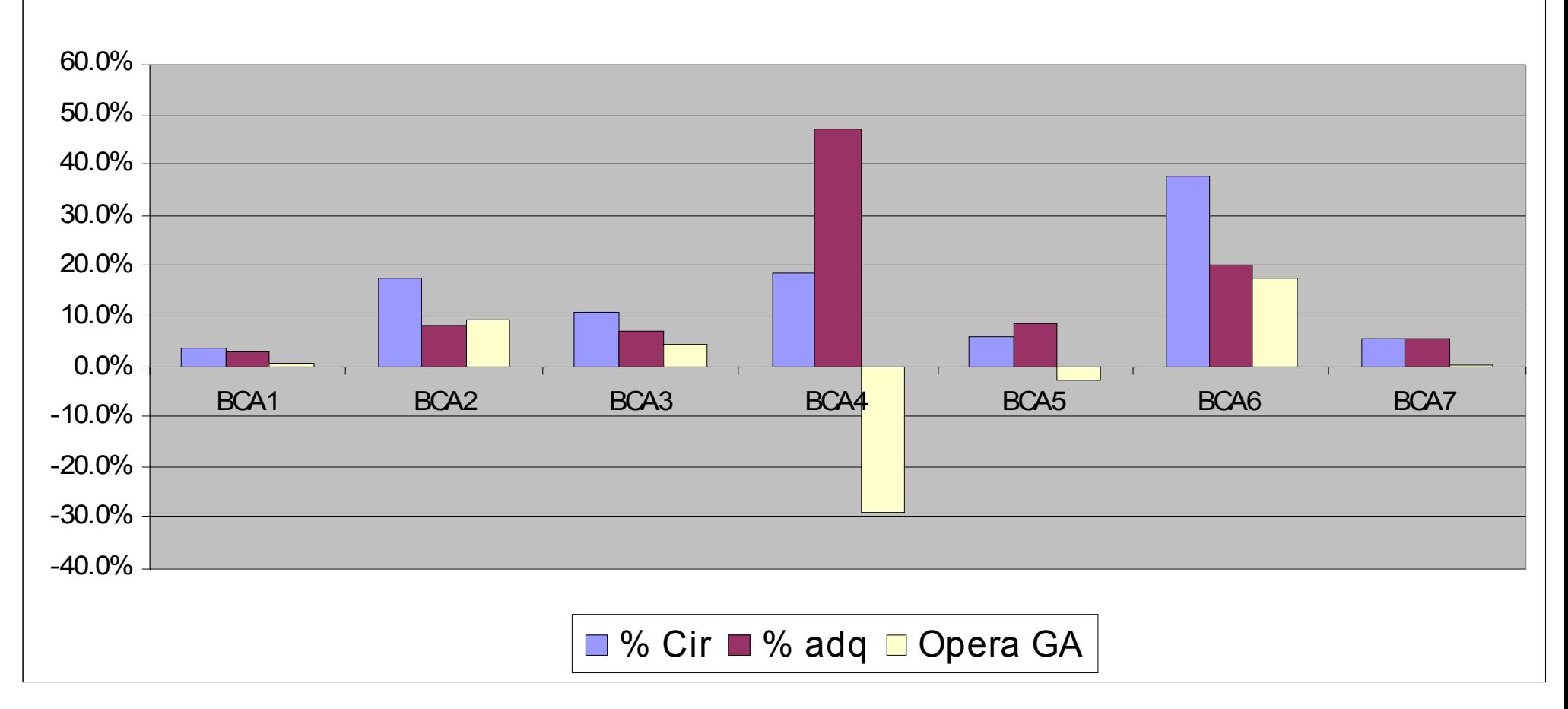

Bca 4 tiene operatividad negativa en adquisiciones, gasta mucho pero no genera circulación, debería revisar su política de adquisiciones. Bcas 2 y 6 operativizan muy bien el gasto que hacen en adquisiciones.

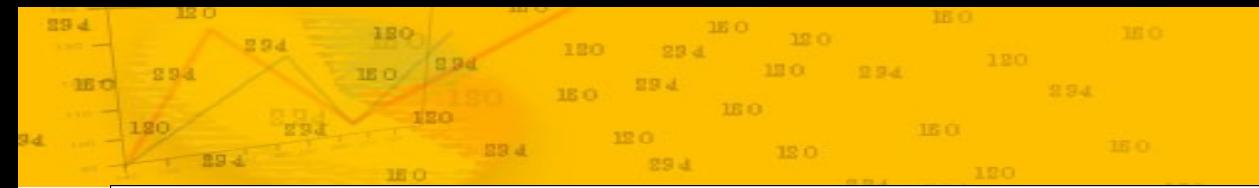

### **OPERATIVIDAD**

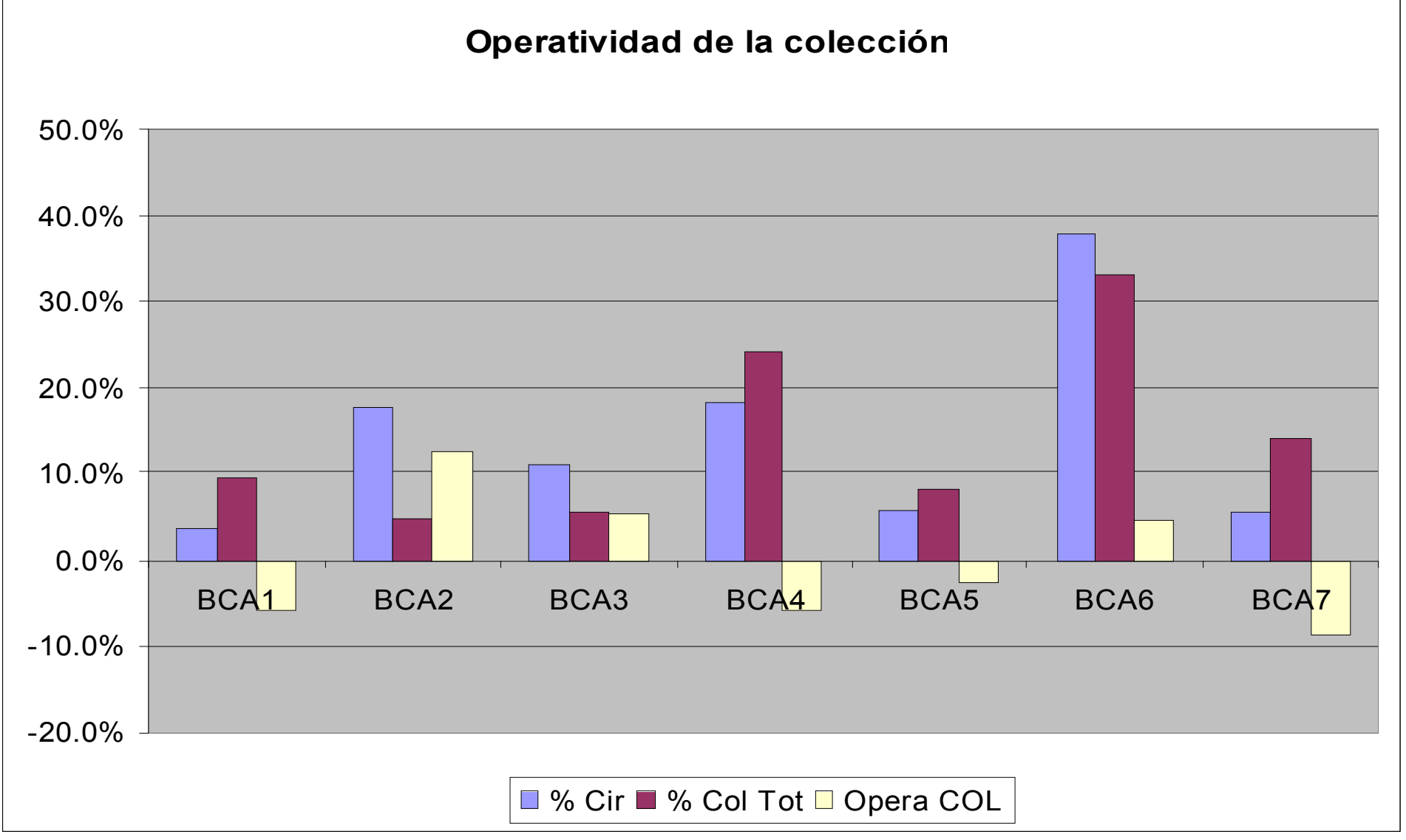

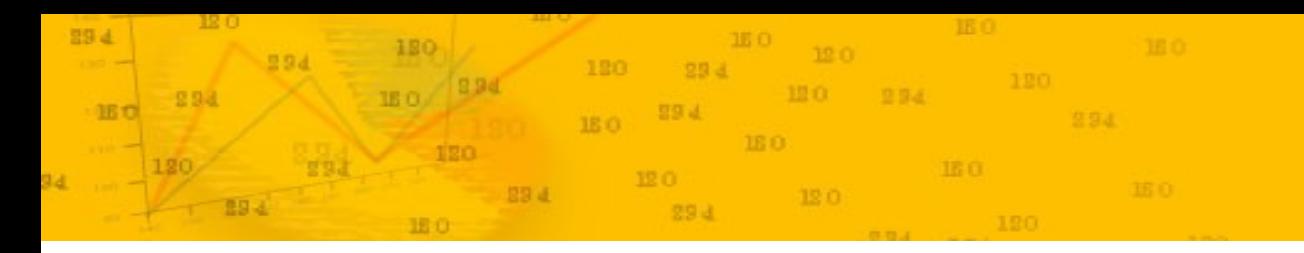

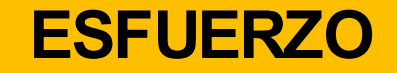

### Esfuerzo en circulación

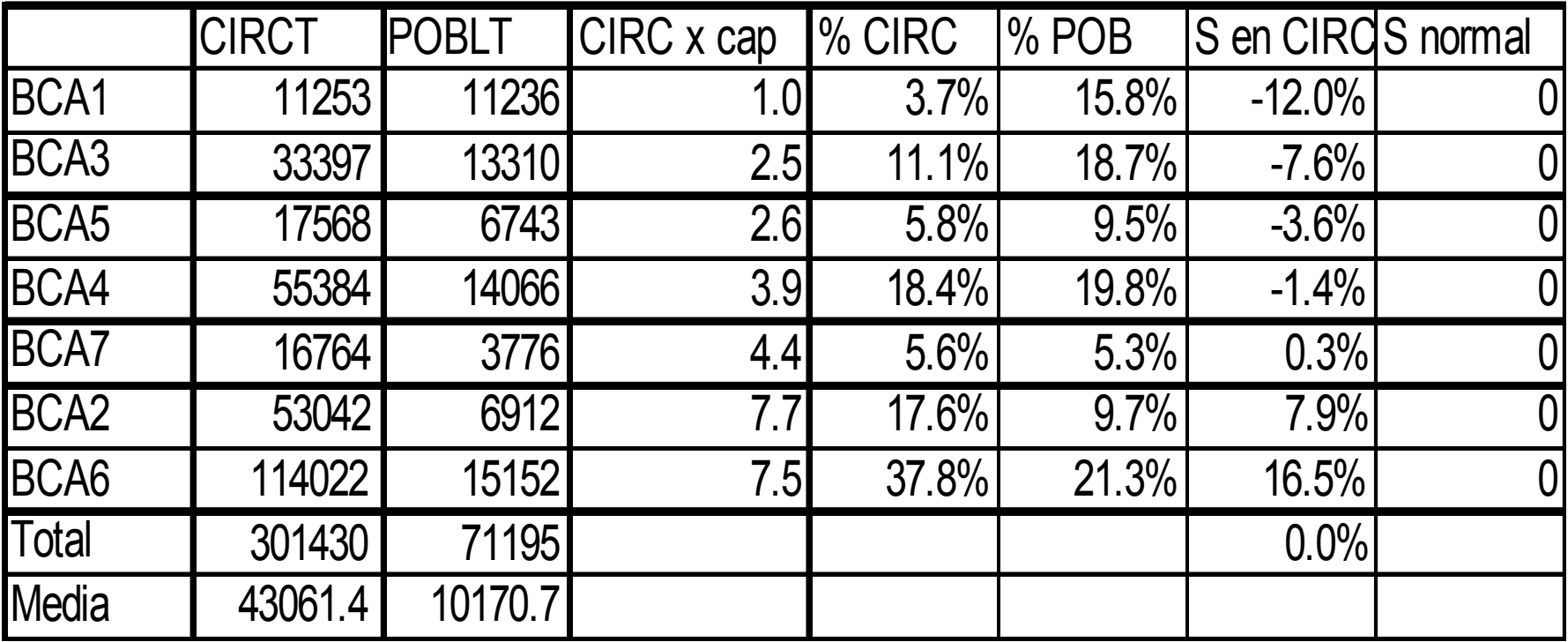

**Fórmula: Sc= % circulación - % población**

## **ESFUERZO EN CIRCULACIÓN**

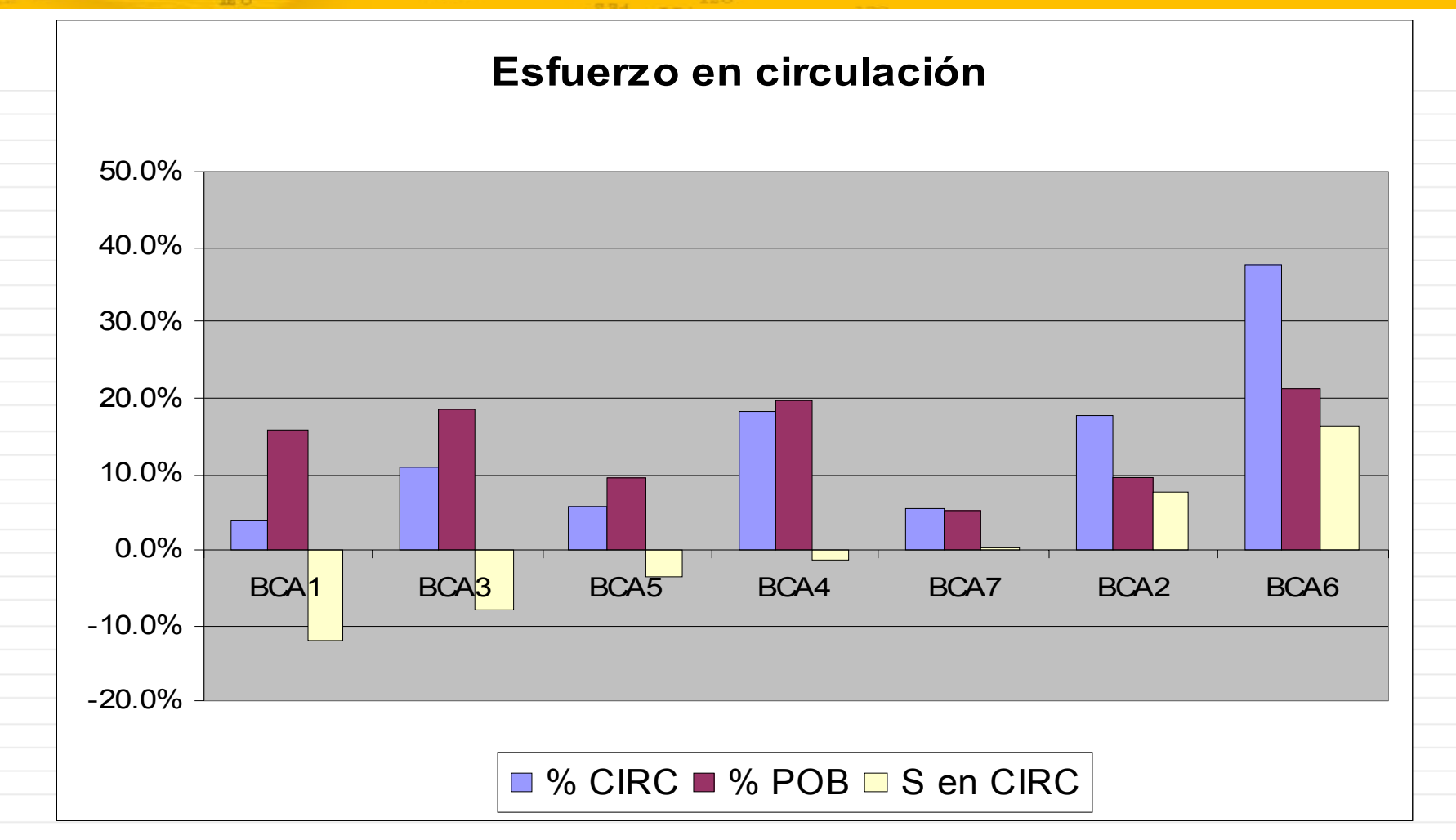

Bcas 1 y 3 tienen esfuerzo negativo en circulación, sus poblaciones están generando menos circulación de la esperada. En cambio, las poblaciones de bcas 2 y 6 están haciendo un esfuerzo mayor y acumulan mayor lectura pública que las demás.

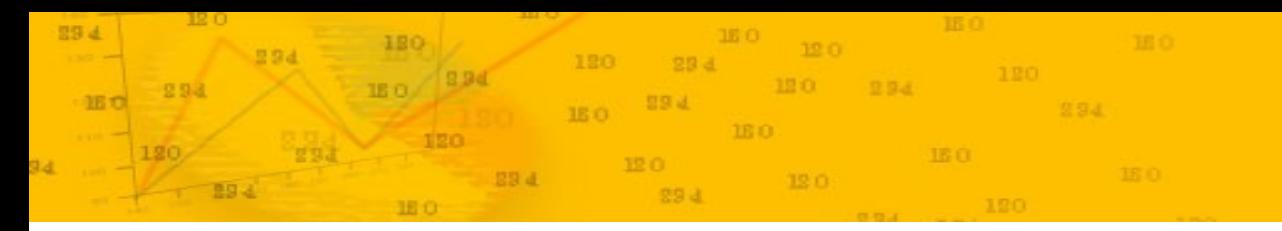

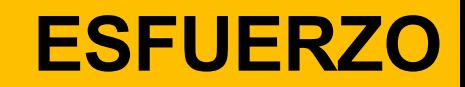

#### Esfuerzo en presupuesto

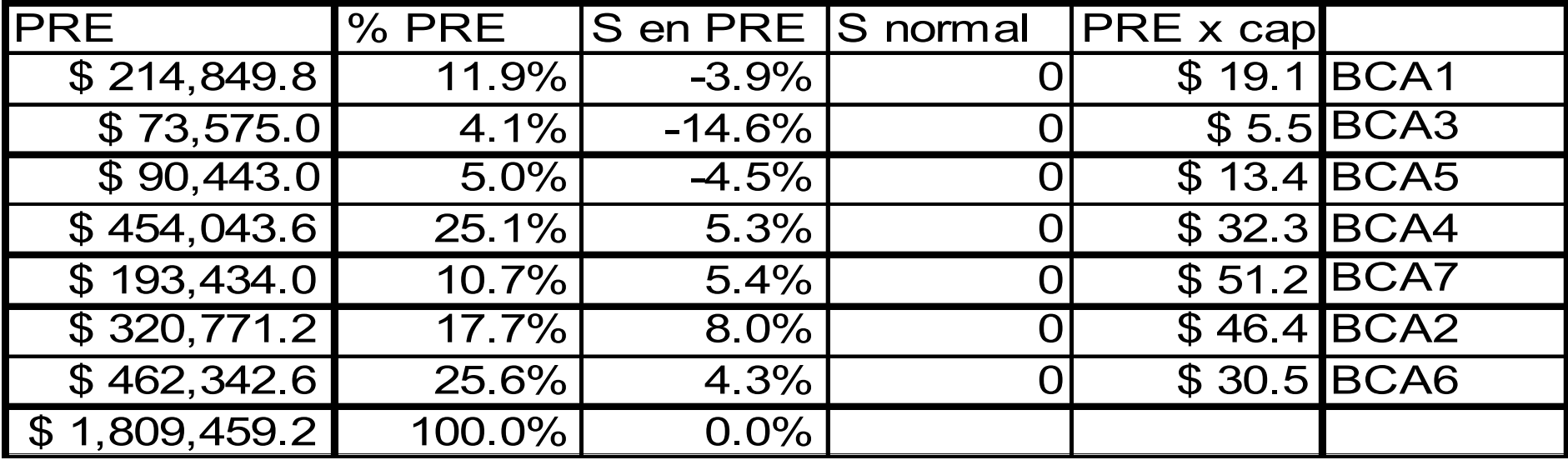

### **Fórmula: Sgt = % gasto total - % población**

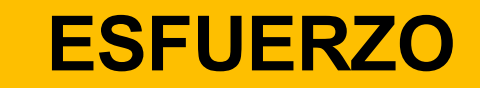

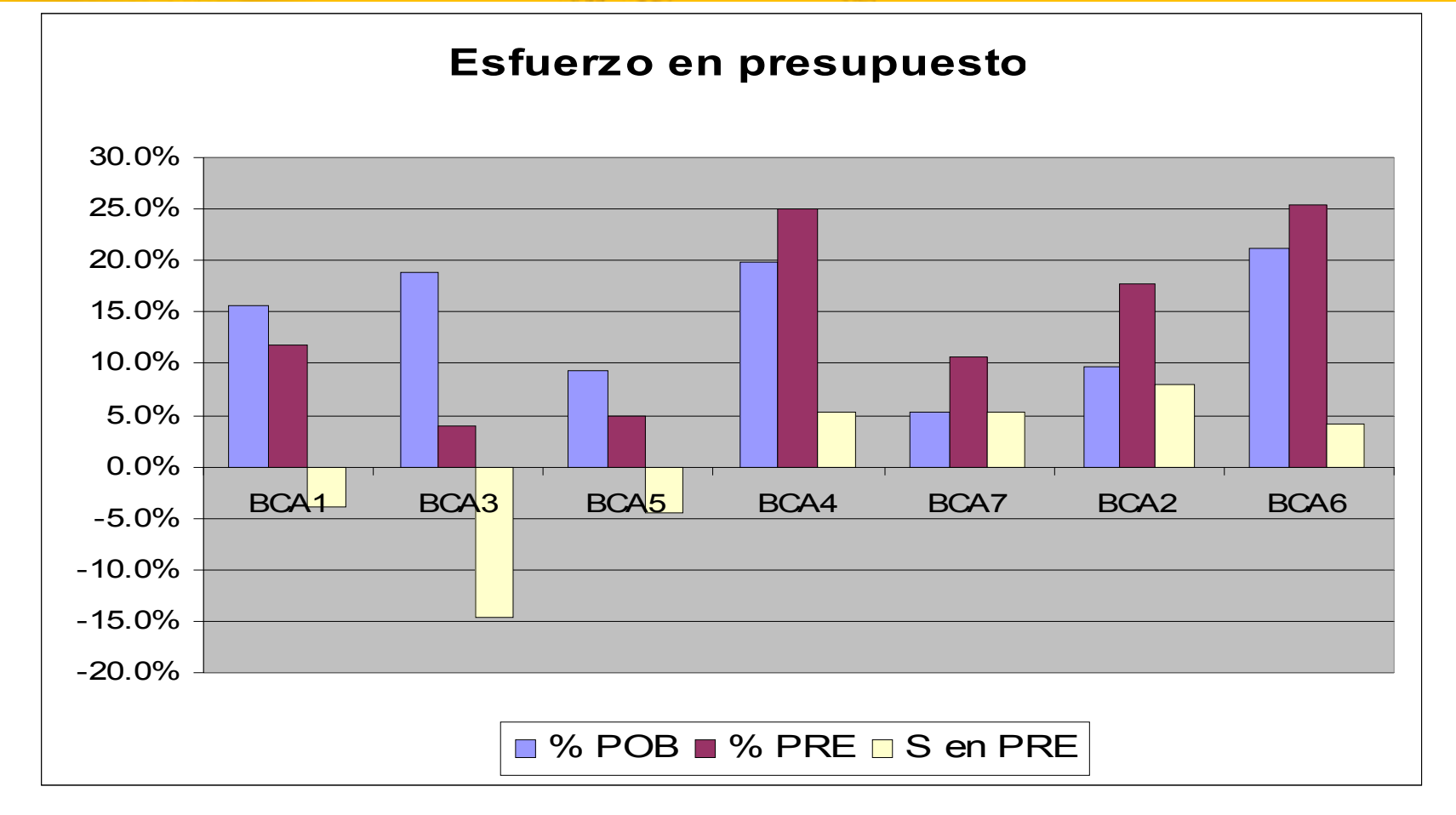

12.0

TE OF

 $120$ 

12.0

160.

294

294

 $294$ 

180

 $160/$ 

160

120

BO.

Nuevamente aquí vemos que bcas 1 y 2 tienen esfuerzos negativos en la entrada (gastan menos de lo que deberían en función de la población que atienden), mientras que bcas 4, 7, 2 y 6 tienen esfuerzo positivo en la entrada.

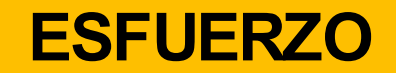

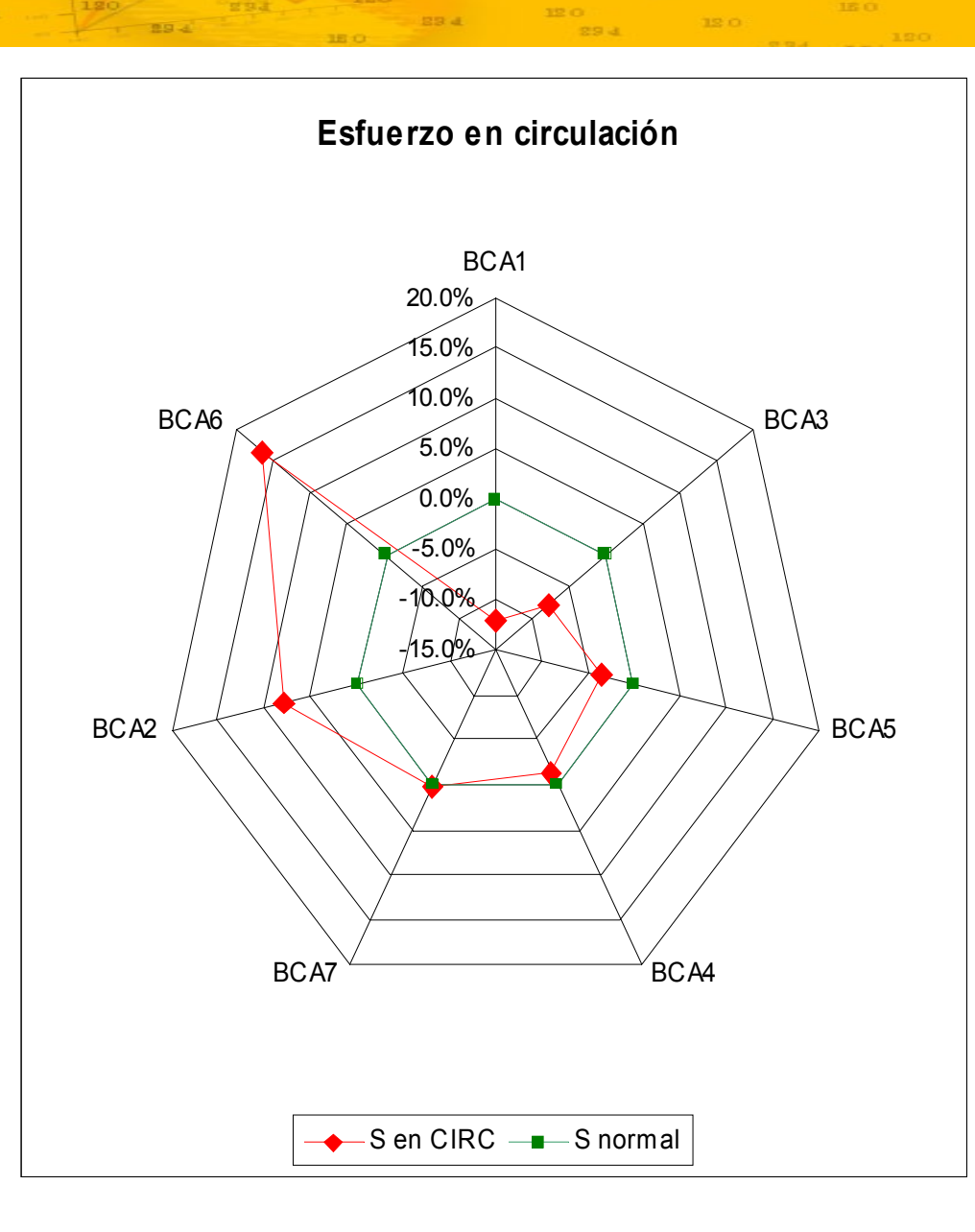

 $\frac{160}{160} = \frac{0.81}{160}$ 

 $180\%$ 

294

 $\gamma_{\rm eff} = 0.13$  O  $_{\rm eff}$ 

- 120

 $\frac{1}{2}$ 120  $\frac{1}{2}$ 

 $\frac{180}{2}$ 

 $-120$ 

89.4

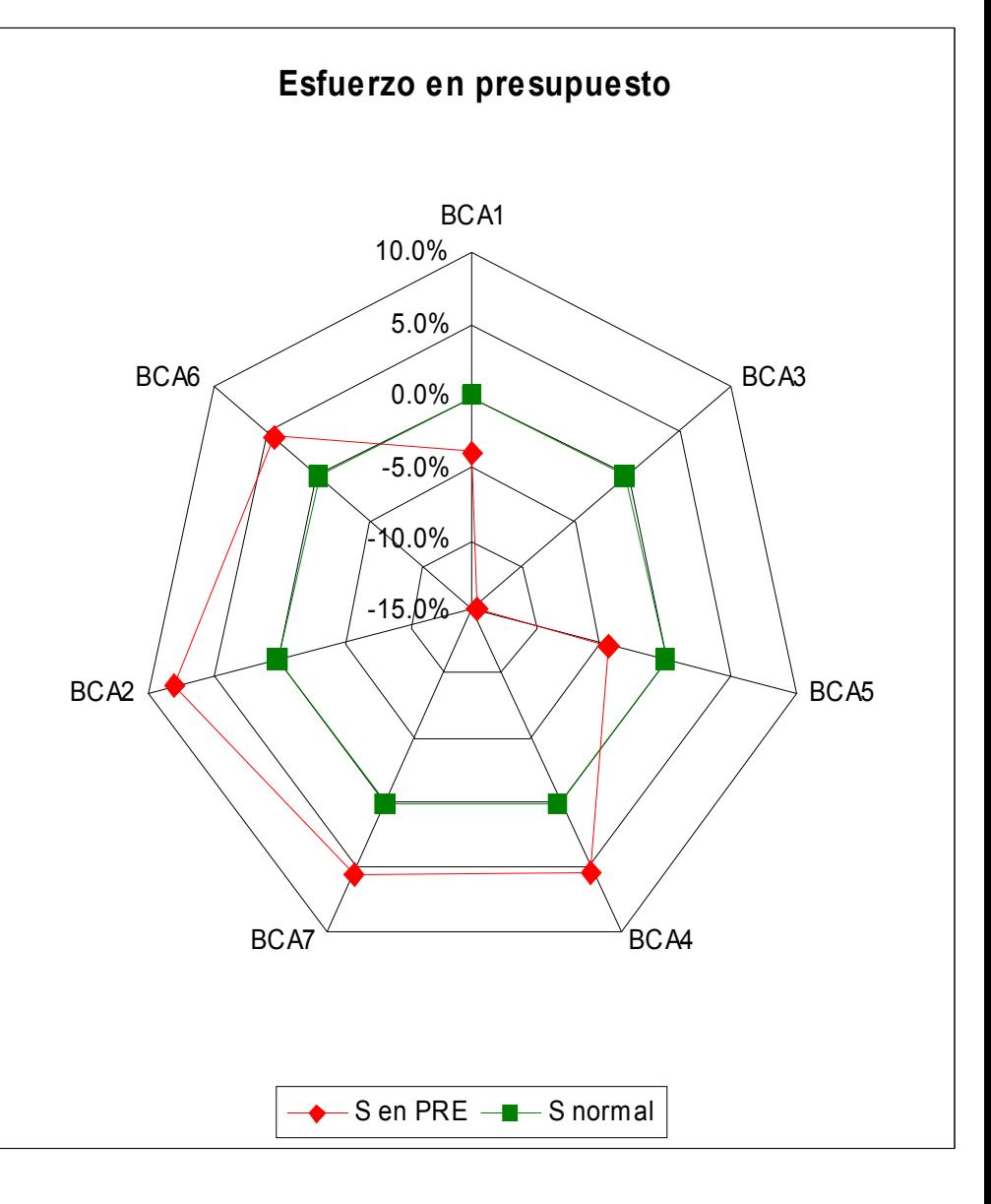

#### **CORRELACION S EN PRESUPUESTO VS S EN CIRCULACIÓN** 160

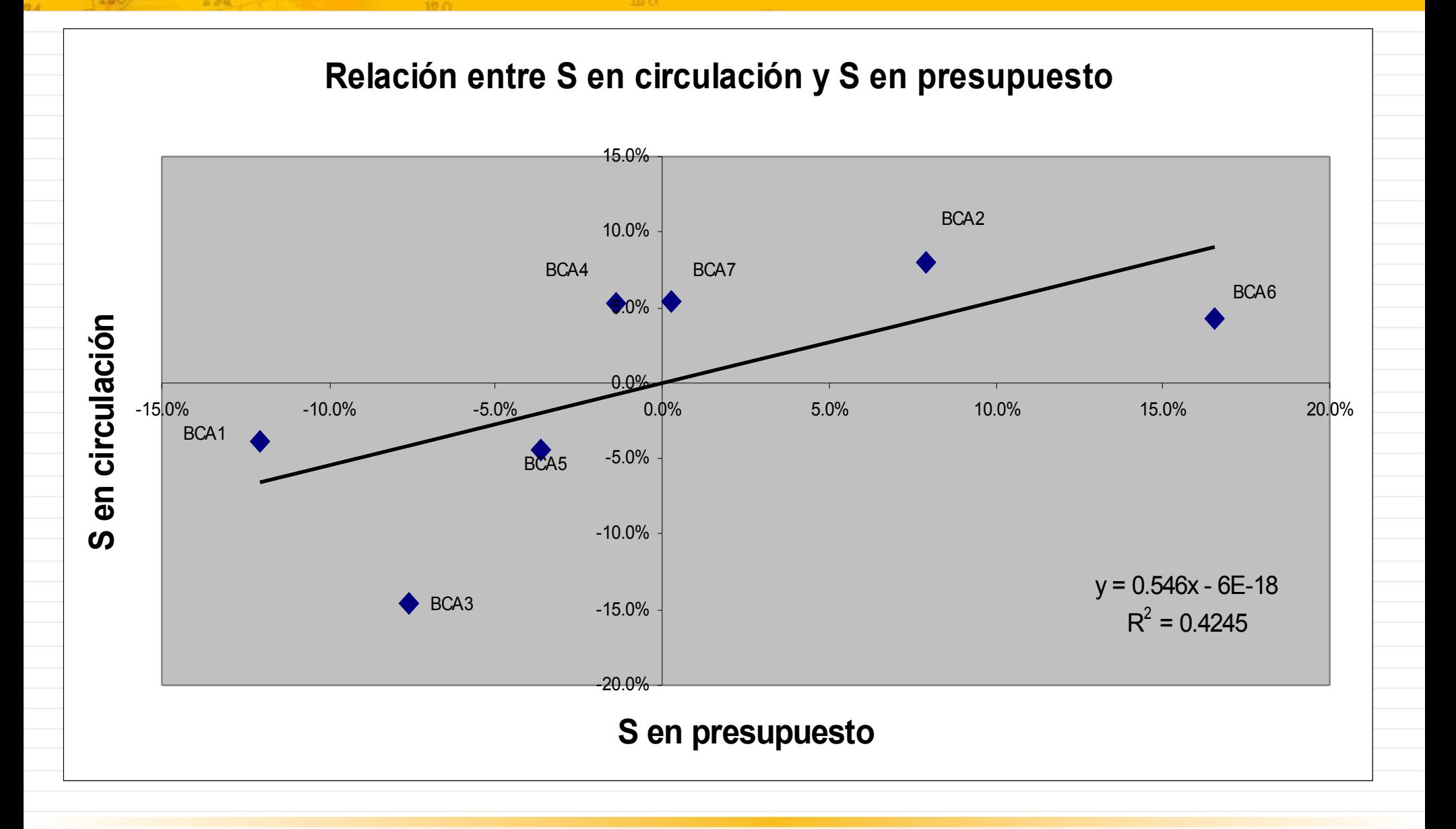

**B94** 

16 t

 $294$ 

180

120

IE O

 $29<sup>2</sup>$ 

**994** 

## **ESFUERZO: COMENTARIOS**

• En los gráficos radiales que muestran el esfuerzo en presupuesto y el esfuerzo en circulación, puede verse cómo las figuras que se forman son parecidas (línea roja)

• En general, esfuerzos positivos en la entrada (presupuesto) producen esfuerzos positivos en la salida (circulación)

• Existe una correlación positiva entre los esfuerzos, por lo general se demuestra que a mayor presupuesto, mayor circulación (los esfuerzos positivos se atraen)

• En el gráfico de correlación las bibliotecas quedan ubicadas en alguno de los cuatro espacios:

Espacios normales o esperados ++ (positivo-positivo): bcas 2, 6 y 7 (a mayor presupuesto --> mayor circulación) -- (negativo-negativo): bcas 1, 3 y 5 (menor presupuesto --> menor circulación)

Espacios excepcionales

-+ (negativo-positivo): bca 4 (con menor presupuesto --> mayor circulación)

+- (positivo-negativo): a mayor presupuesto --> menor circulación

Los casos excepcionales merecen especial atención ya que son los que se apartan de la normalidad, bien porque obtienen resultados muy buenos con escasos recursos, o bien por lo contrario, son bibliotecas con presupuestos muy buenos que no están produciendo los resultados esperados

### **POTENCIA**

#### Base BCA1  $P(sis) = P(sal)$  / P(ent)

 $294$ 

**Page** 

180

**IEO** 294

 $-120$ 

 $100 -$ 

 $-894$ 

 $\begin{array}{ccc} 1\mathbb{E}\left( \mathbb{O}\right) & \mathbb{E}\left( \mathbb{O}\right) \\ \mathbb{E}\left( \mathbb{O}\right) & \mathbb{E}\left( \mathbb{O}\right) \end{array}$ 

 $120$ 

160

 $120 - 224$ 

180 1834

 $-120$ 

294

 $-16$  O  $^{\circ}$   $-$  39 d

IE O.

IEO.

120

ISO.

294

**IEO** 

**13 O** 

 $-294$ 

294

29 4

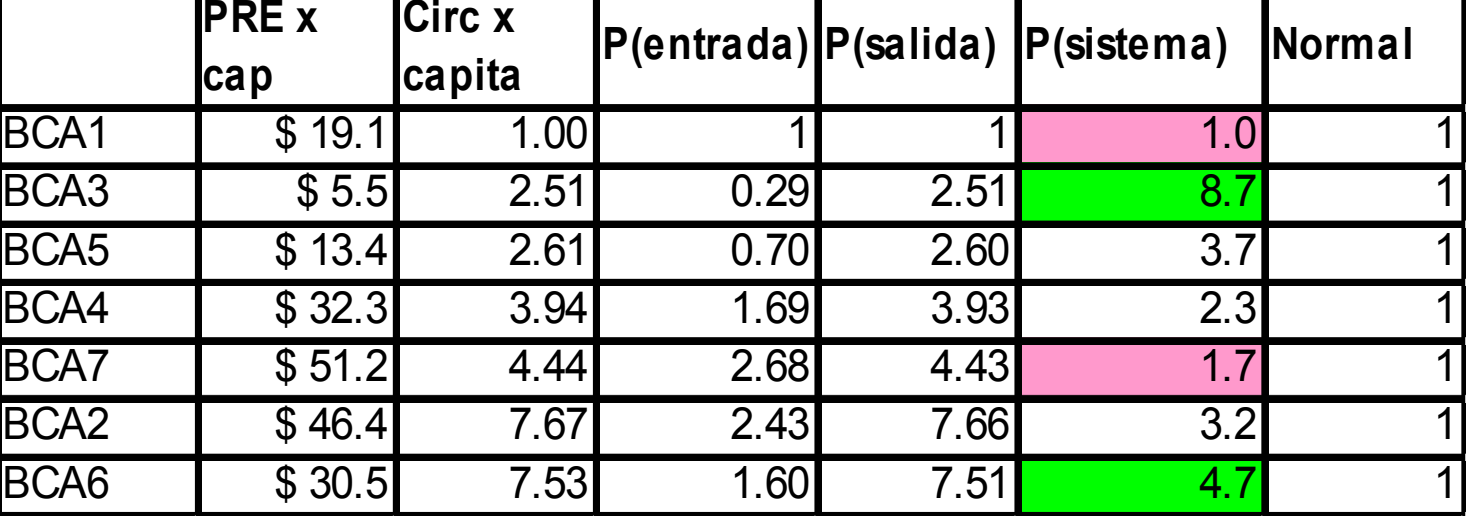

#### Base BCA2  $P(sis) = P(sal) /$ P(ent)

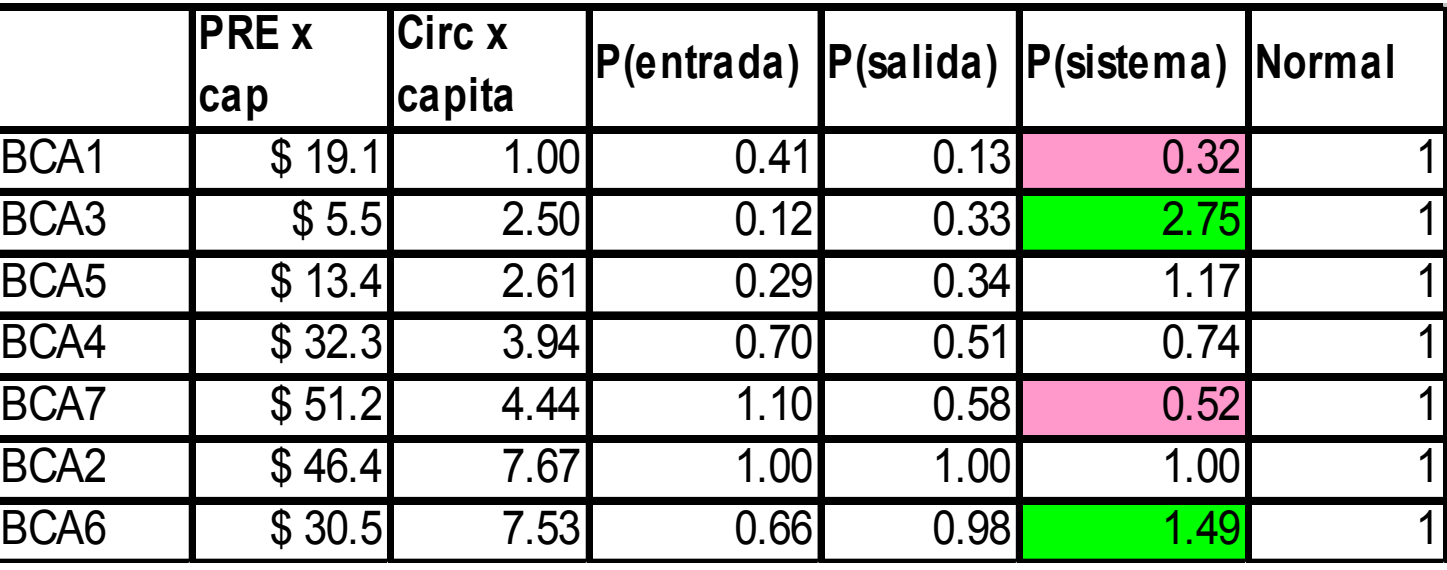

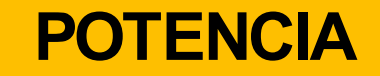

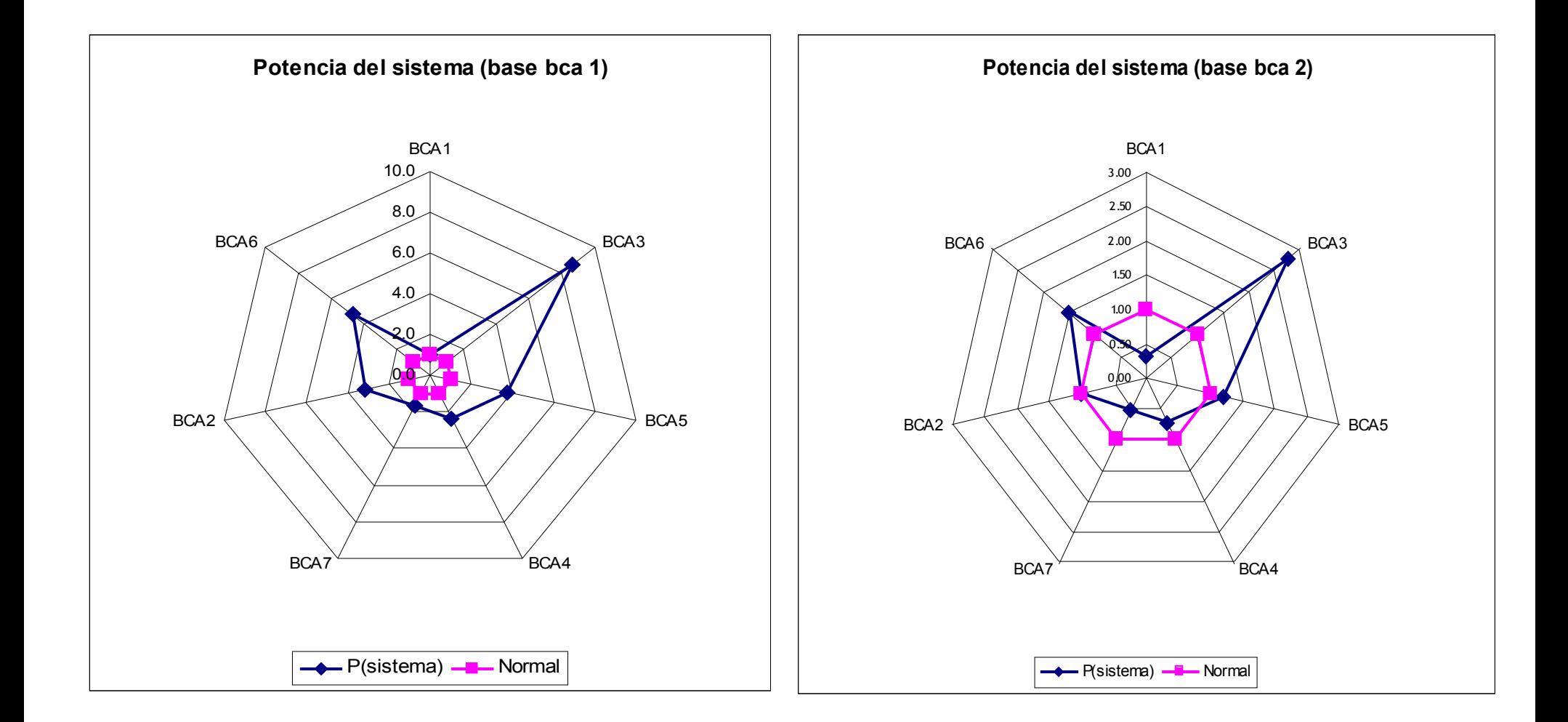

**IEO** 

 $120<\frac{1}{2}$ 

29.4

 $-160$ 

 $120$ 

 $12.0$ 

120 234

 $160$ 

120.

180

120

**294** 

**Pesa** 

 $294$ 

294

THE COMPANY NEWS AREA

89.4

294

 $16<sub>1</sub>$ 

El dibujo que se forma en ambos gráficos es similar, en ambos casos las bibliotecas con mayor potencia son las BCAS 3 y 6, y las de menor potencia son las 1 y 7

## **POTENCIA: FORMULACION DEL SISTEMA**

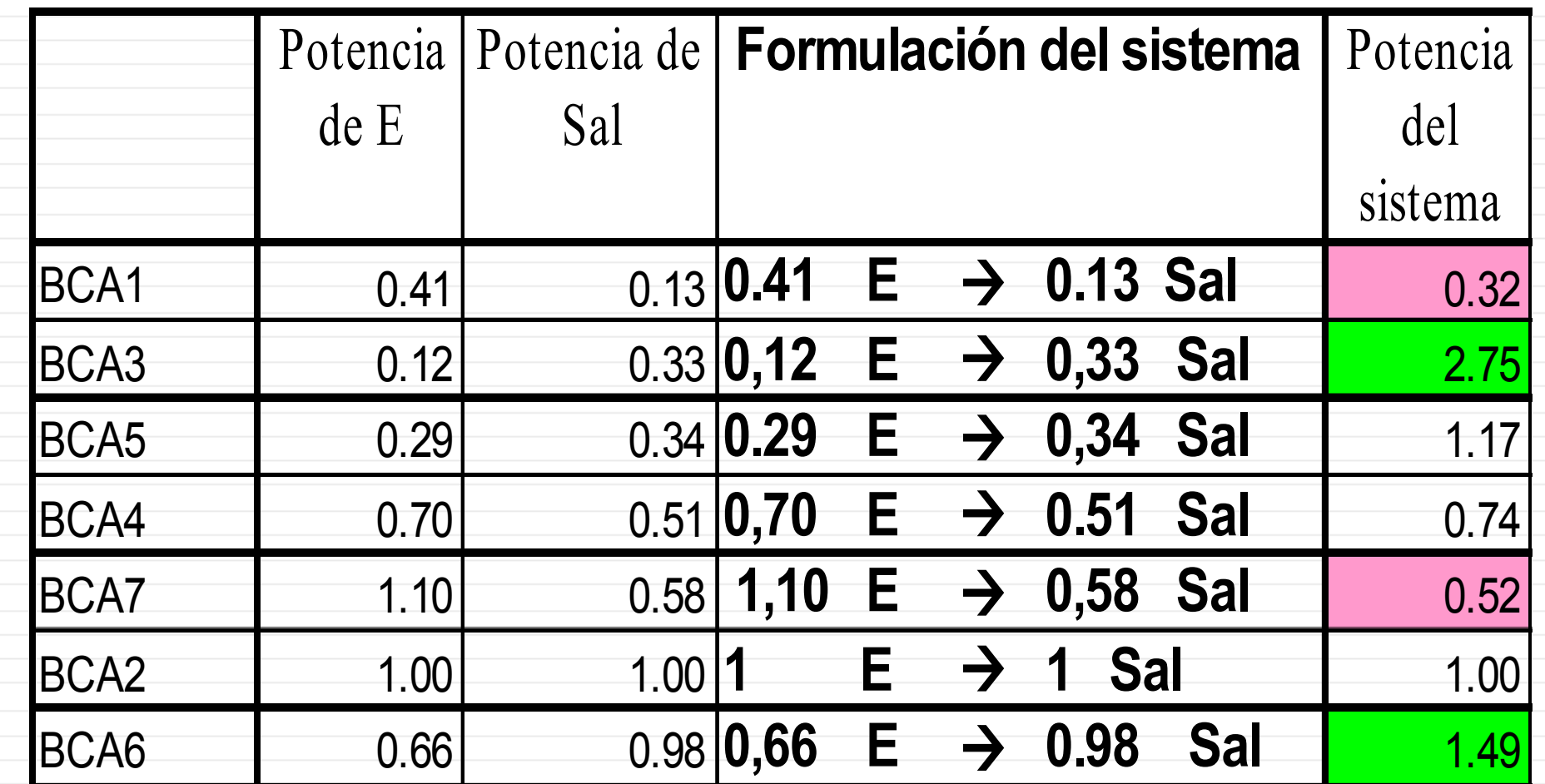

IEO<sup>.</sup>

E0

120

120

294

160

**DEC** 

160

 $29d$ 

**994** 

89 d

120

120

16 O

120

 $9.94$ 

120

120

12 O

29.4

294

**994** 

180

120

16.0

89 d

160

89 4

161

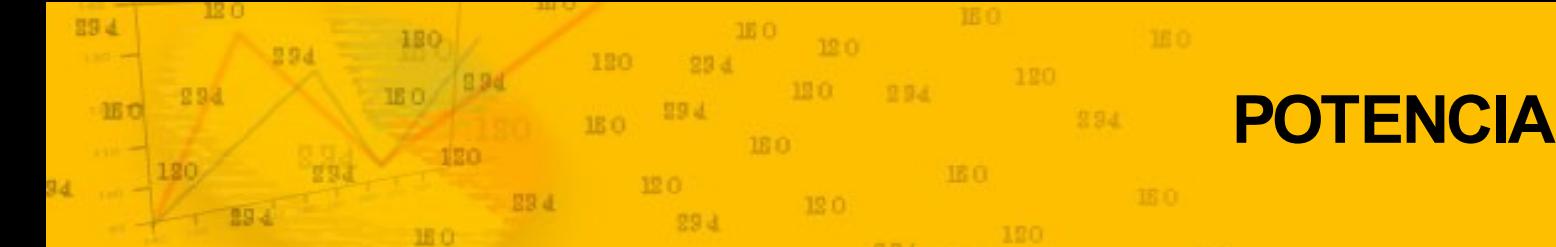

- **POTENCIA: COMENTARIOS**
- En el sistema que analizamos, aparecen bibliotecas con potencia (3 y 6), bibliotecas sin potencia (2 y 5 ) y bibliotecas dispotentes (1, 4 y 7 )
- Podemos cambiar la base y posicionarnos en distintos lugares para calcular la potencia, pero el gráfico que se obtiene es similar y las bibliotecas siempre aparecen en el mismo orden.
- Las diferencias que se observan dependen de la posición a partir de la cual nos situemos para calcular la potencia
- Si la potencia del sistema es mayor que 1 es porque el sistema produce más salidas que las entradas que recibe, es capaz de multiplicar las entradas
- Si la potencia del sistema es igual a 1, el sistema produce lo que recibe, es decir recibe uno, produce uno, es un sistema sin potencia
- Si la potencia del sistema es menor que 1, el sistema está produciendo menos de lo que recibe, es un sistema dispotente

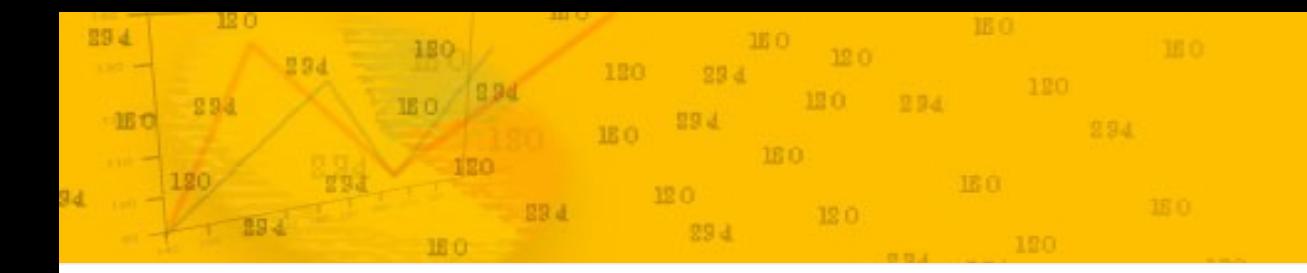

## **COMENTARIOS FINALES**

•Tanto la ejercitación realizada con indicadores de primer nivel como esta última con indicadores de segundo nivel se trabajan con datos en un archivo de formato excel

• Los gráficos y tablas que se muestran en esta presentación se confeccionaron con un achivo excel que está incluido en las Actas

- Allí pueden verse las fórmulas utilizadas en cada caso y la forma en que se construyeron los gráficos
- La mejor forma de aprender y probar esta metodología es aplicándola y practicando con datos de distintas bibliotecas, de modo tal de poder comparar resultados y entonces, mejorar la metodología
- Alentamos a los participantes del TIEB a que se animen a practicar y aplicar estos indicadores de segundo nivel

• Estamos a vuestra disposición para intentar aclarar dudas y consultas, y esperamos comentarios y sugerencias que nos permitan mejorar los indicadores propuestos.

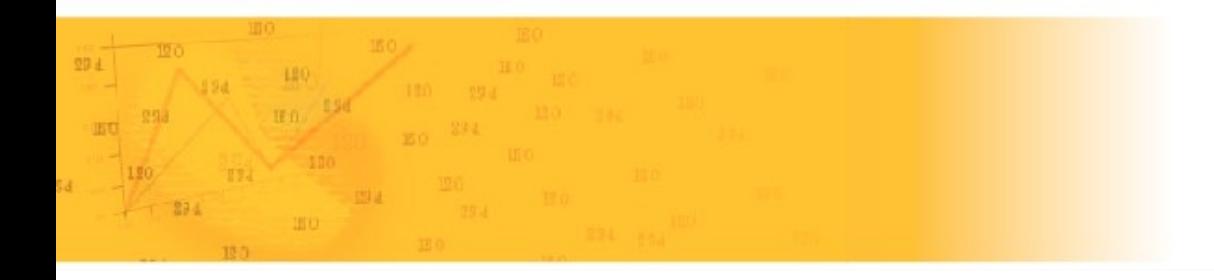

# T.I.E.B.

Taller de Indicadores de Evaluación de Bibliotecas

3 - 4 de Diciembre de 2007, La Plata, Argentina.

# ¡Gracias por su atención!

# INDICADORES DE SEGUNDO NIVEL

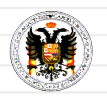

Dr. Javier López Gijón, UGR

Correo-e: jgijon@ugr.es

Lic. Marcela Fushimi, UNLP **UNLP** 

Correo-e: mfushimi@fahce.unlp.edu.ar

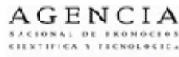

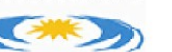

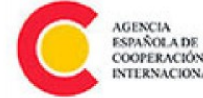

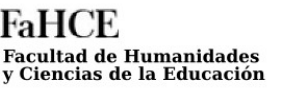

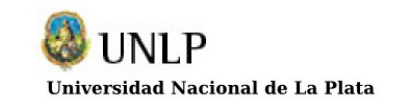

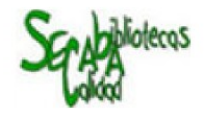

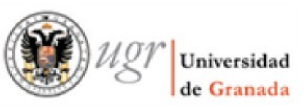